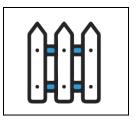

## **Work Order**

<Your Company Name Here>
<Your Company Website Here>

No. 00003

### Customer Information

| Customer Name Jake Smith         |                         |                                           |                                           |  |
|----------------------------------|-------------------------|-------------------------------------------|-------------------------------------------|--|
| Customer Address<br>123 Main St. | <b>city</b><br>Brooklyn | State<br>NY                               | <b>Zip</b> 12345                          |  |
| Customer Phone<br>123-456-7890   |                         | Customer Email Address JakeSmith@mail.com | Customer Email Address JakeSmith@mail.com |  |

#### Labor

| Employee Name | Employee ID | Hours Worked | Hourly Rate | Total    |
|---------------|-------------|--------------|-------------|----------|
| John Doe      | 12345       | 8            | \$45.00     | \$360.00 |
| Jane Doe      | 23456       | 8            | \$50.00     | \$400.00 |
| George Doe    | 34567       | 8            | \$55.00     | \$440.00 |
| Mary Doe      | 45678       | 8            | \$60.00     | \$480.00 |

\$1,680.00

#### Parts, Materials or Services

| Name     | Part/Service Number | Qty | Unit Price | Total    |
|----------|---------------------|-----|------------|----------|
| Widget A | 12345               | 3   | \$50.00    | \$150.00 |
| Widget D | 45678               | 3   | \$300.00   | \$900.00 |
| Widget C | 34567               | 3   | \$200.00   | \$600.00 |

\$1,650.00

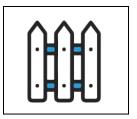

### **Work Order**

<Your Company Name Here>
<Your Company Website Here>

No. 00003

### Total Costs

| Total Labor Charges           | \$1,680.00 |  |
|-------------------------------|------------|--|
| Total Parts/Materials Charges | \$1,650.00 |  |
| Tax on Parts/Materials        | \$82.50    |  |
| Total Amount Owed             | \$3,412.50 |  |

I agree that the work has been completed to my satisfaction and to pay the amount listed above.

Customer Signature

Date

09/19/2019

Your job supervisor today was:

Stephen Martin

# Job Completion Photos